D R . A L V I N ' S P U B L I C A T I O N S

# CONVERTING JSON TO CSV FROM SCIKIT LEARN DATASETS

#### IN PYTHON BY DR. ALVIN ANG

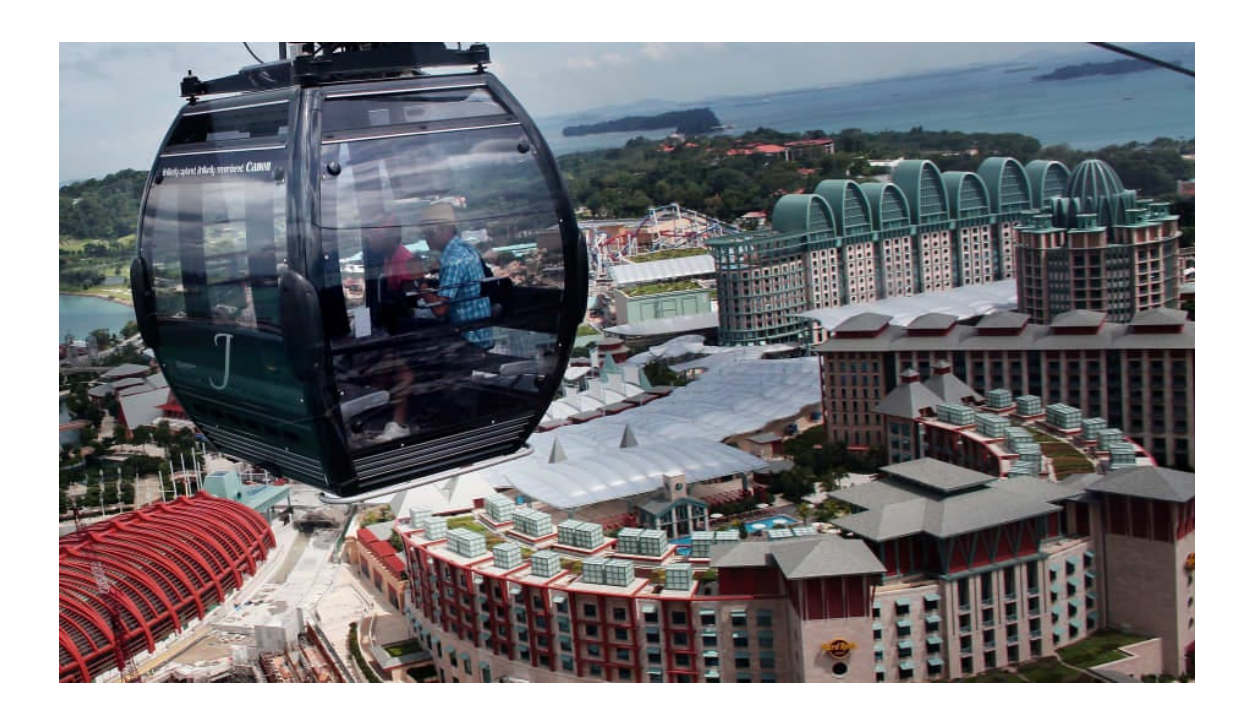

COPYRIGHTED BY DR ALVIN ANG WWW.ALVINANG.SG

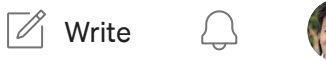

# Converting JSON to CSV from Scikit Learn Datasets

in Python by Dr. Alvin Ang

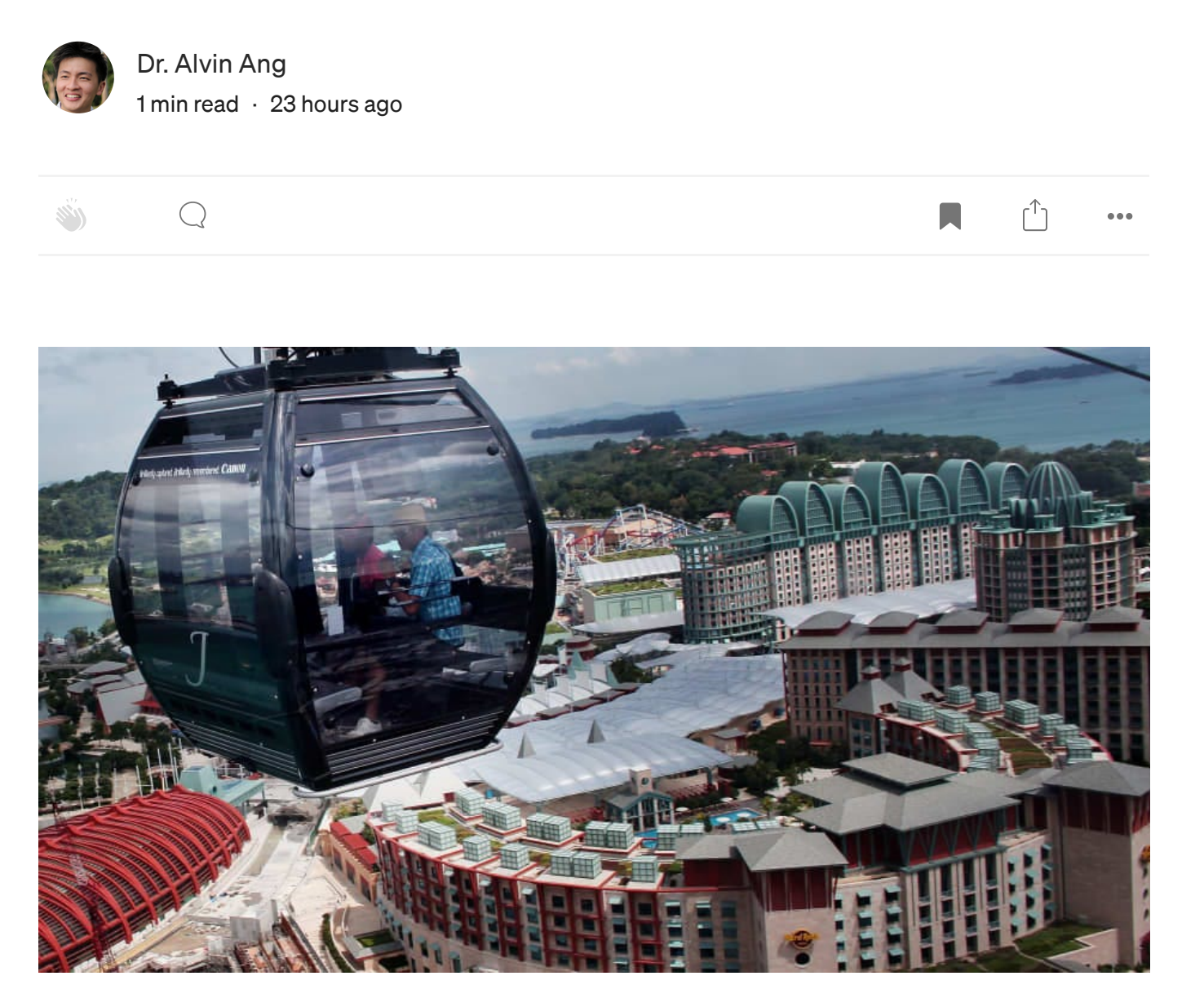

[https://www.alvinang.sg/s/Converting\\_JSON\\_to\\_CSV\\_from\\_Scikit\\_Learn\\_Dat](https://www.alvinang.sg/s/Converting_JSON_to_CSV_from_Scikit_Learn_Datasets_by_Dr_Alvin_Ang.ipynb) asets\_by\_Dr\_Alvin\_Ang.ipynb

#### 7.1. Toy datasets

[scikit-learn](https://scikit-learn.org/stable/datasets/toy_dataset.html) comes with a few small standard datasets that do not require to download any file from some external…

scikit-learn.org

#### 7.2. Real world datasets

scikit-learn provides tools to load larger datasets, [downloading](https://scikit-learn.org/stable/datasets/real_world.html) them if necessary. They can be loaded using the…

scikit-learn.org

#### 1. Import and Load Dataset

https://scikit-learn.org/stable/datasets/toy\_dataset.html

https://scikit-learn.org/stable/datasets/real\_world.html

1. Import and Load Dataset

 $\begin{bmatrix} 1 \end{bmatrix}$ 1 import pandas as pd

- 2 from sklearn.datasets import load\_iris
- $3$  iris =  $load_iris()$

```
import pandas as pd
from sklearn.datasets import load_iris
iris = load_iris()
```
iris

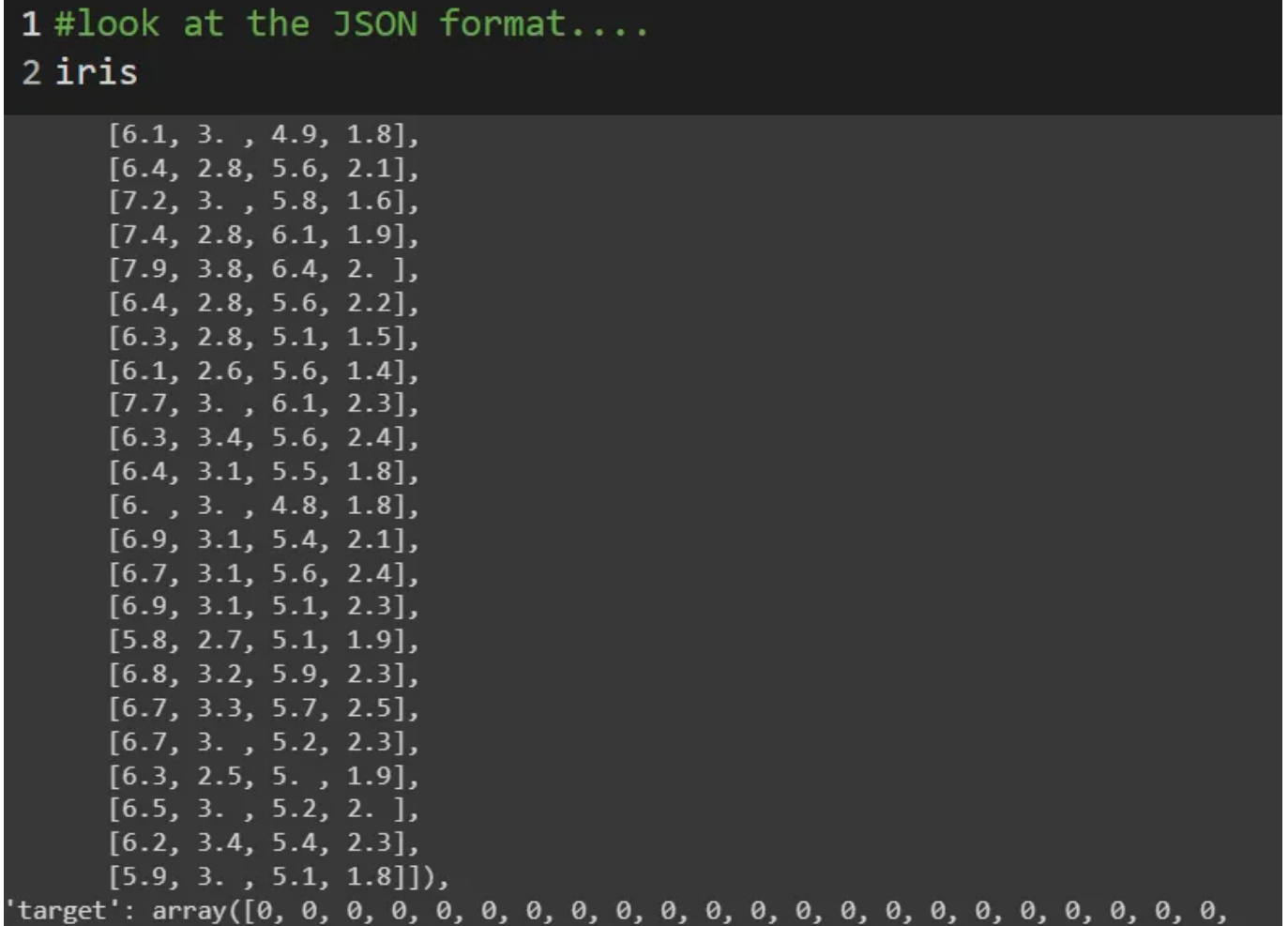

#### 

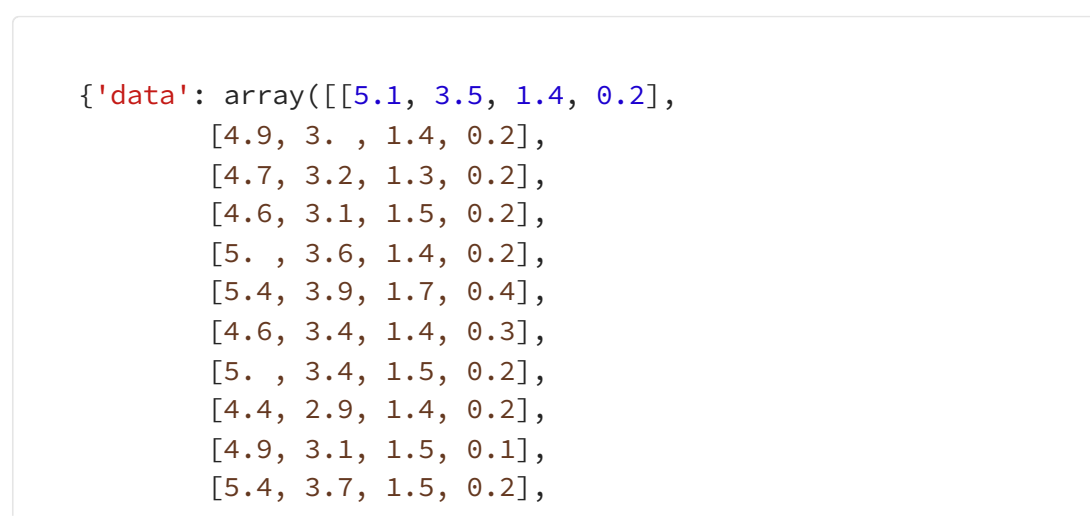

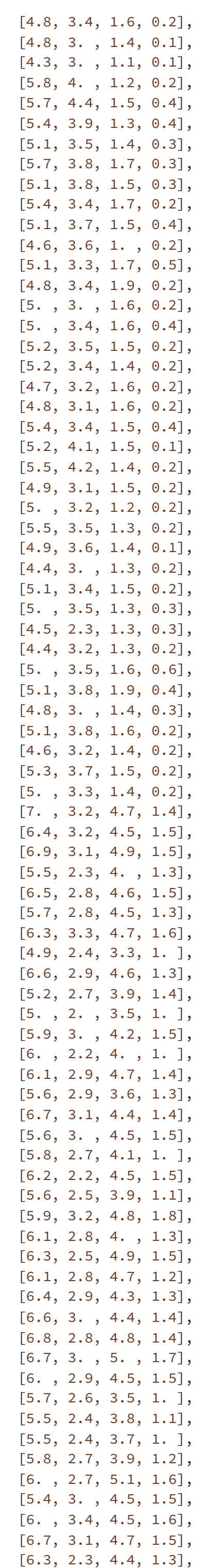

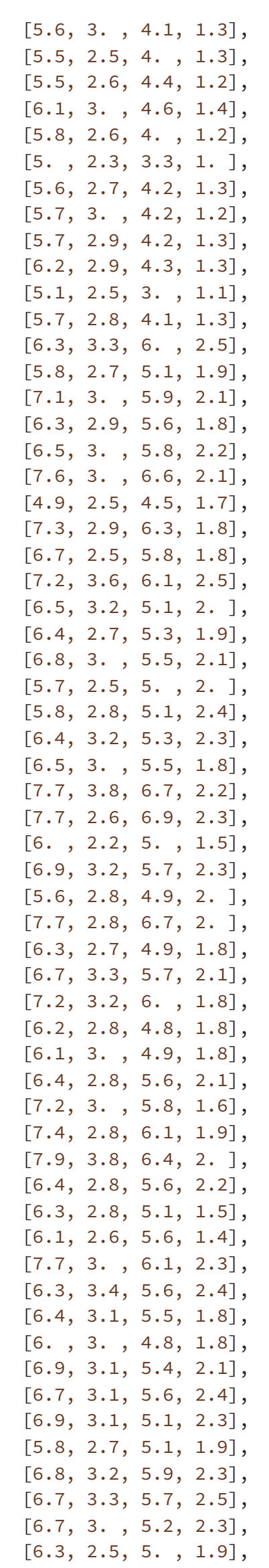

```
[6.5, 3. , 5.2, 2. ],
      [6.2, 3.4, 5.4, 2.3],
      [5.9, 3. , 5.1, 1.8]],
'target': array([0, 0, 0, 0, 0, 0, 0, 0, 0, 0, 0, 0, 0, 0, 0, 0, 0, 0, 0, 0, 0,
      0, 0, 0, 0, 0, 0, 0, 0, 0, 0, 0, 0, 0, 0, 0, 0, 0, 0, 0, 0, 0, 0,
      0, 0, 0, 0, 0, 0, 1, 1, 1, 1, 1, 1, 1, 1, 1, 1, 1, 1, 1, 1, 1, 1,
      1, 1, 1, 1, 1, 1, 1, 1, 1, 1, 1, 1, 1, 1, 1, 1, 1, 1, 1, 1, 1, 1,
      1, 1, 1, 1, 1, 1, 1, 1, 1, 1, 1, 1, 2, 2, 2, 2, 2, 2, 2, 2, 2, 2,
      2, 2, 2, 2, 2, 2, 2, 2, 2, 2, 2, 2, 2, 2, 2, 2, 2, 2, 2, 2, 2, 2,
      2, 2, 2, 2, 2, 2, 2, 2, 2, 2, 2, 2, 2, 2, 2, 2, 2, 2]),
'frame': None,
'target_names': array(['setosa', 'versicolor', 'virginica'], dtype='<U10'),
'DESCR': '.. _iris_dataset:\n\nIris plants dataset\n---------------------\n\n**D
'feature_names': ['sepal length (cm)',
'sepal width (cm)',
'petal length (cm)',
'petal width (cm)'],
'filename': 'iris.csv',
```
# 2. Extracting the Dataframe out from JSON

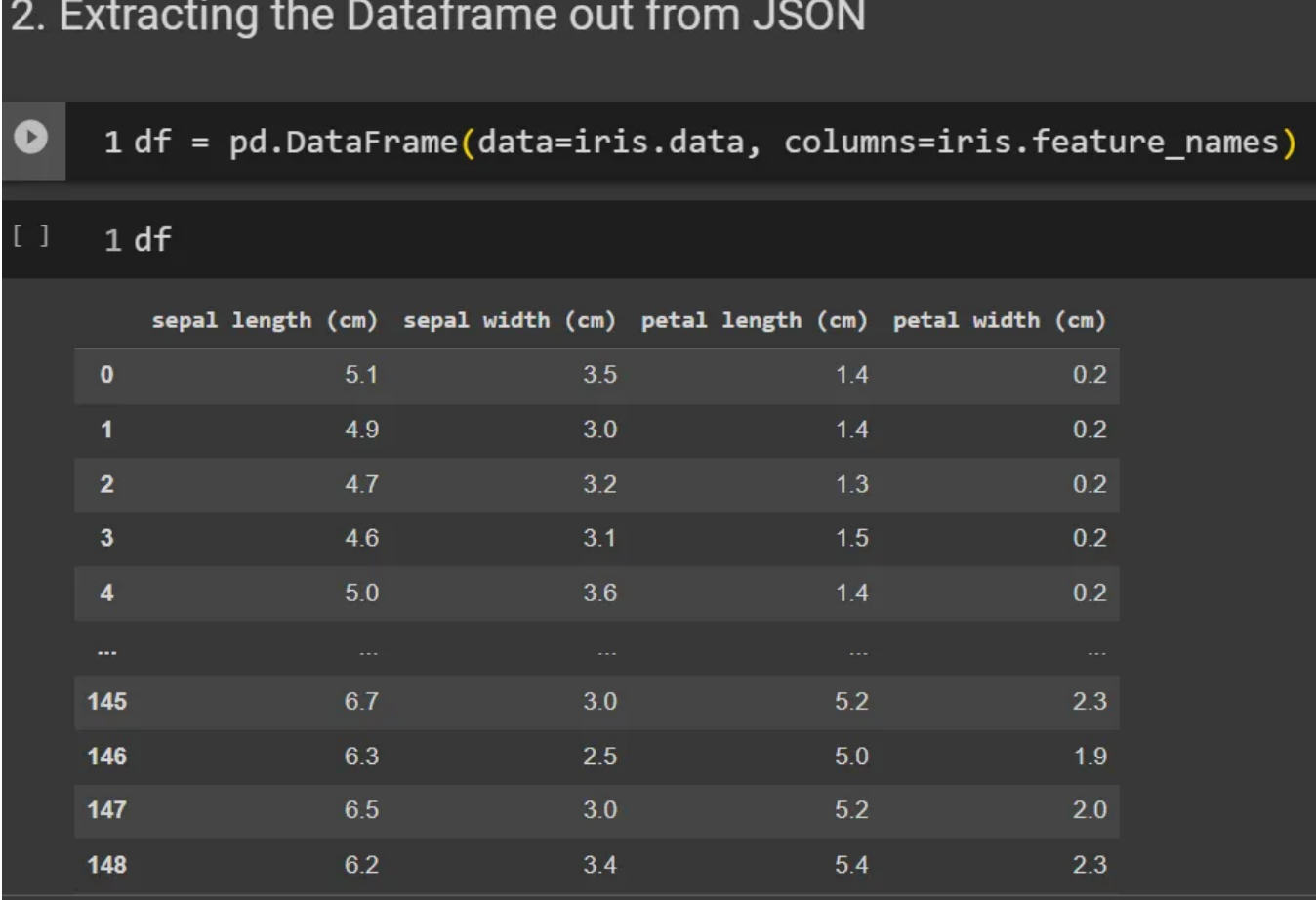

df = pd.DataFrame(data=iris.data, columns=iris.feature\_names) df

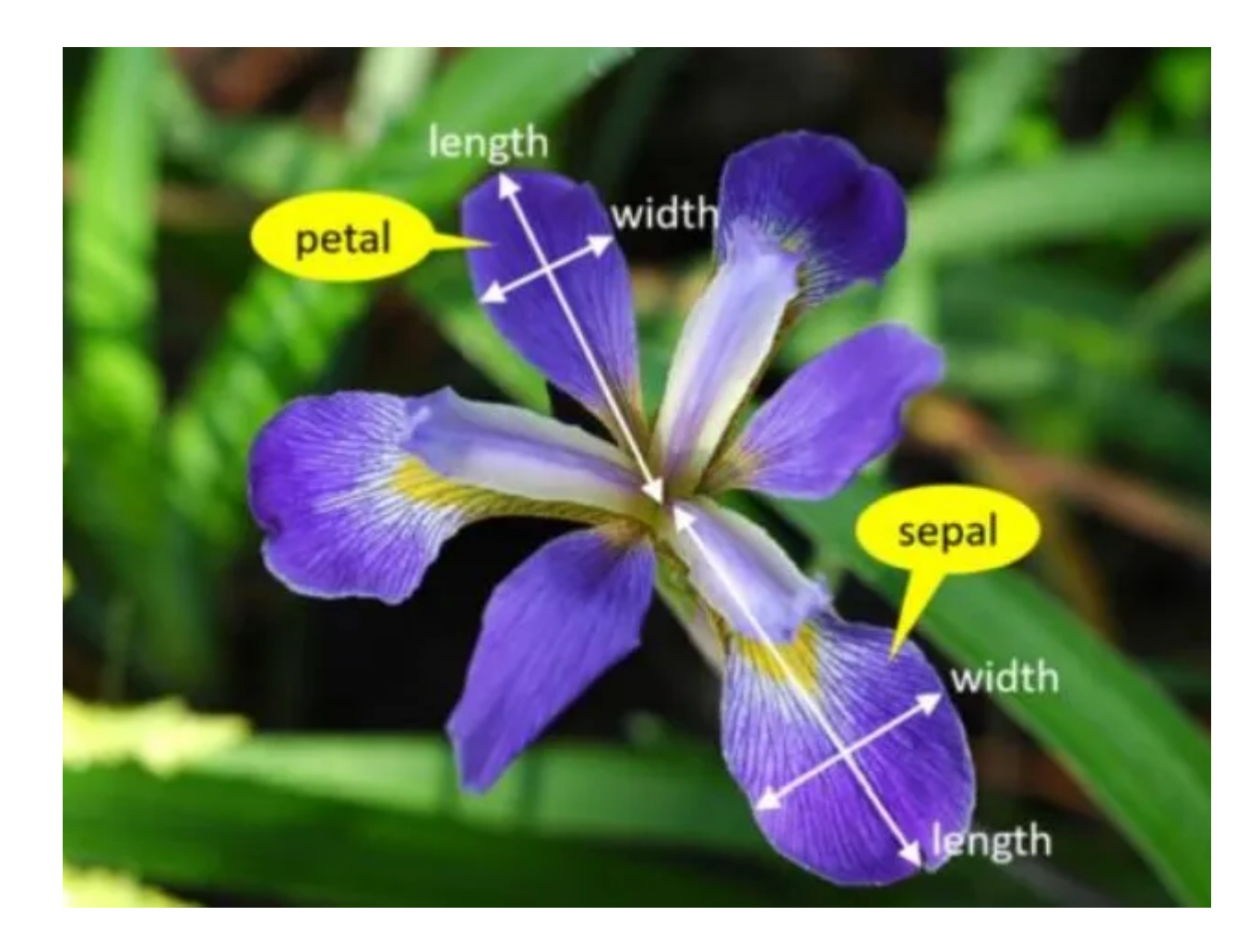

#### 3. Using Reset + Set\_Index to Rename the Index Column to "Row No."

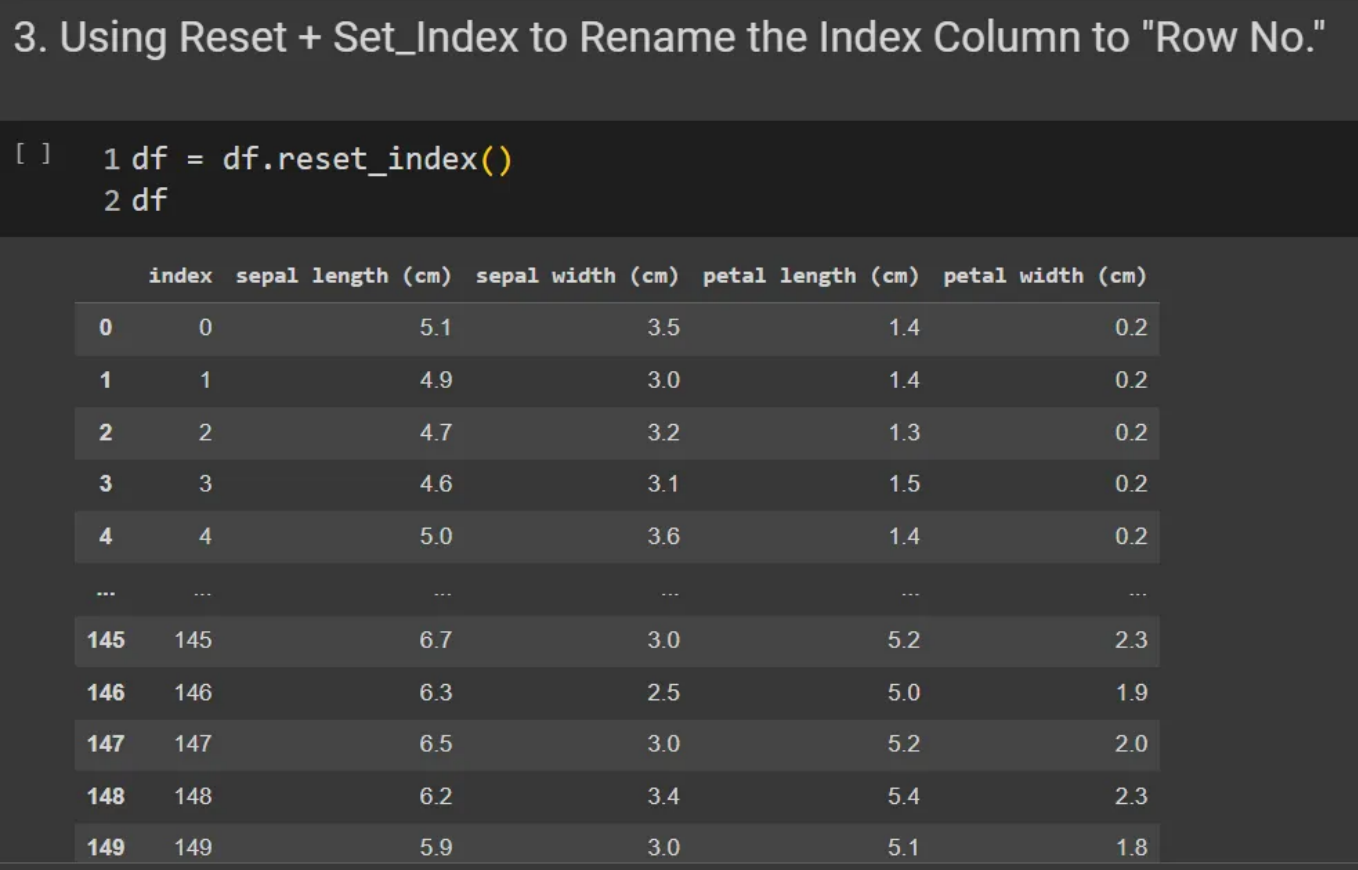

df = df.reset\_index() df

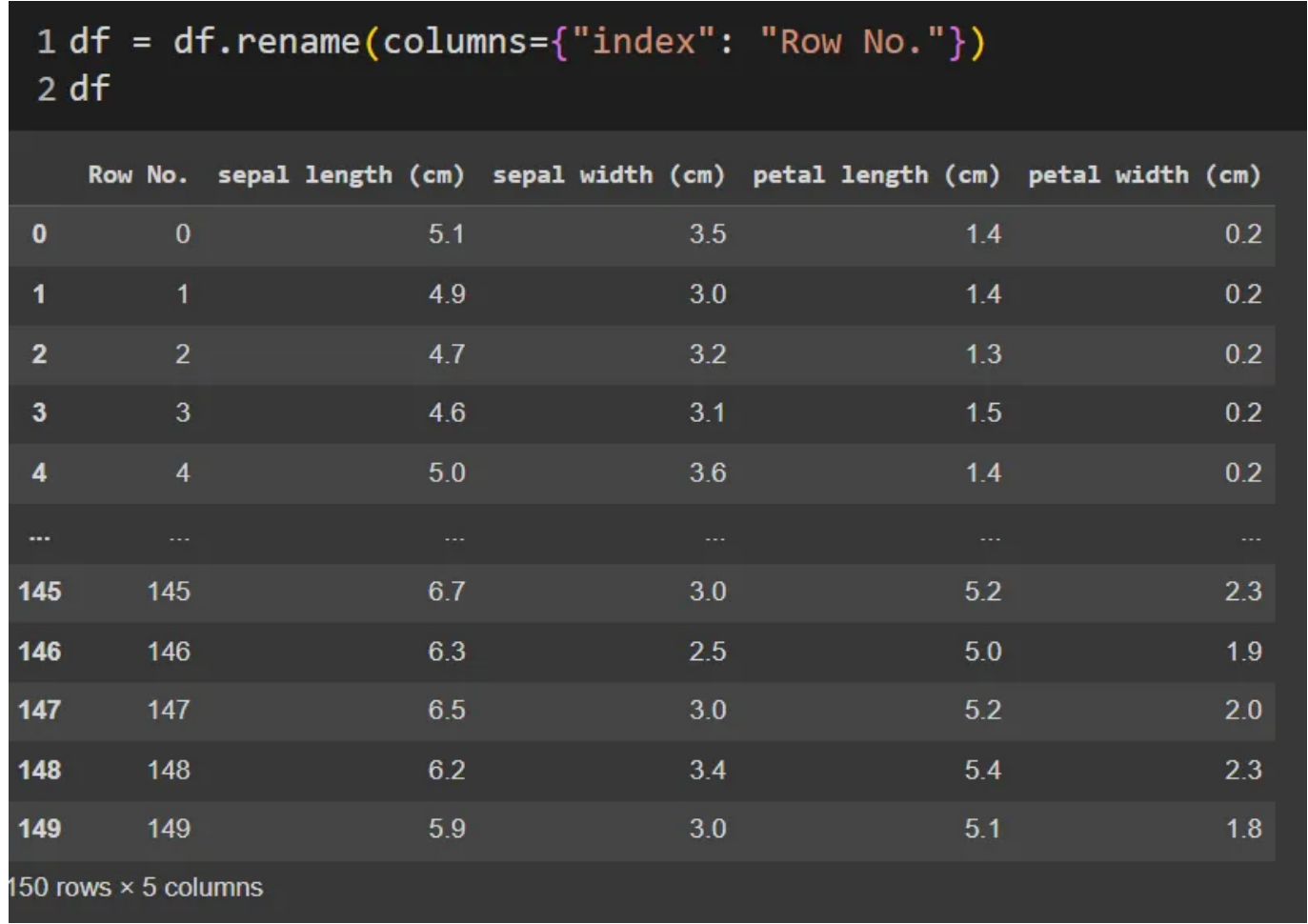

df = df.rename(columns={"index": "Row No."}) df

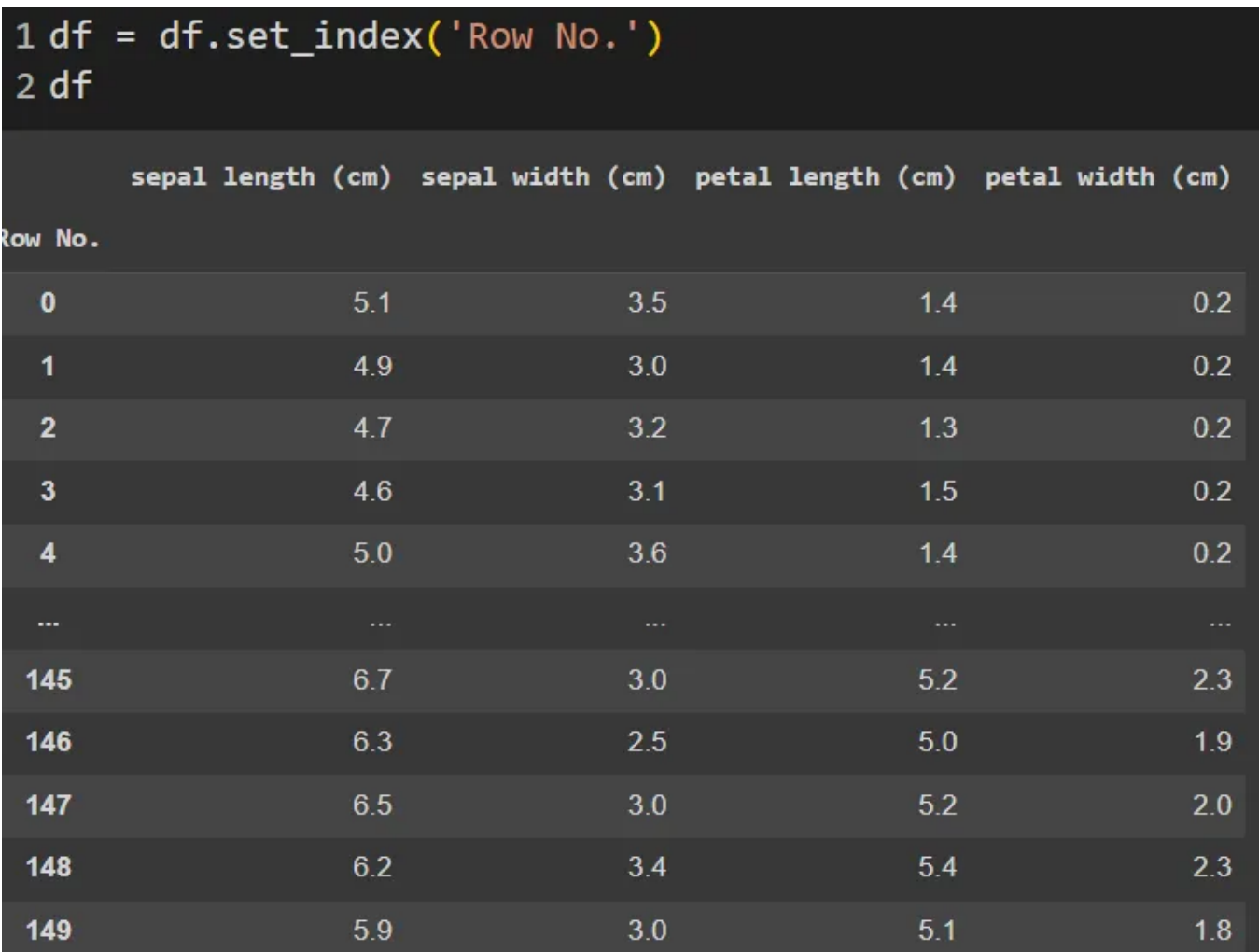

df = df.set\_index('Row No.') df

# 4. Extracting out Iris Class

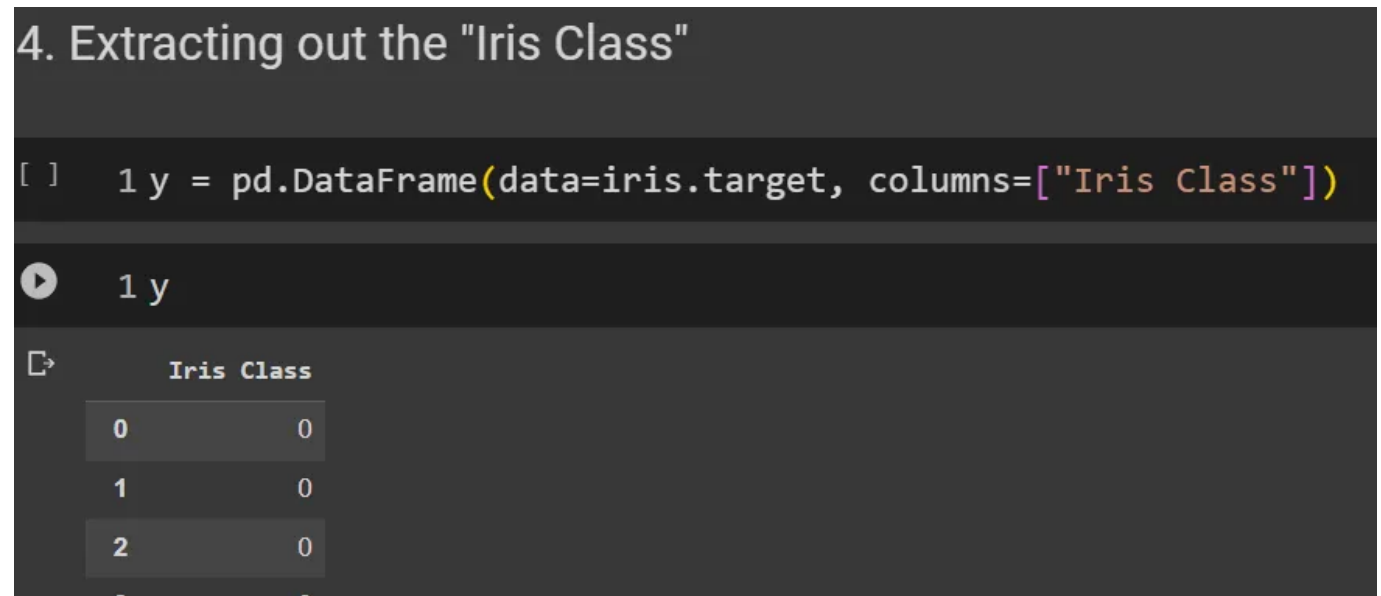

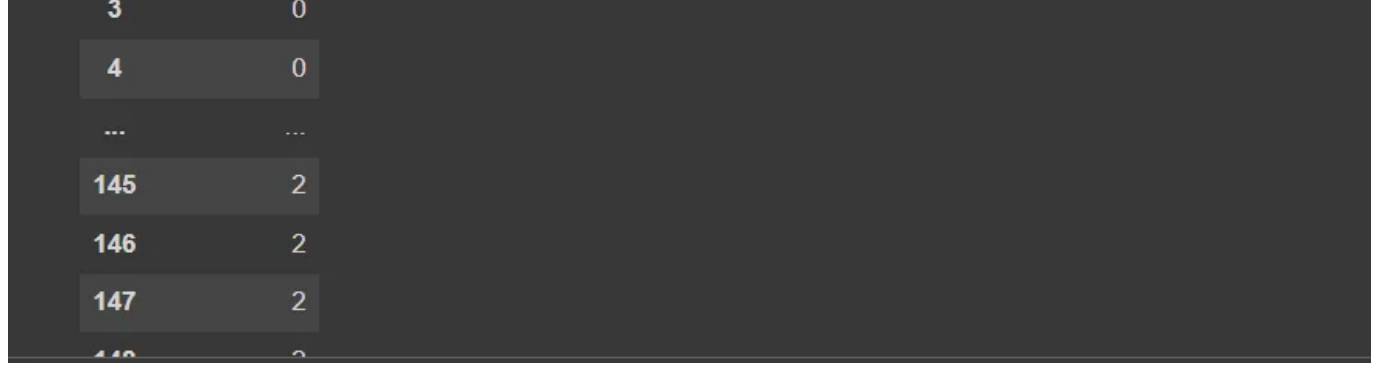

```
y = pd.DataFrame(data=iris.target, columns=["Iris Class"])
y
```
## 5. Using Map to Create a New Column Z

![](_page_8_Picture_69.jpeg)

z = y['Iris Class'].map({0: 'Setosa', 1: 'Versicolor', 2: 'Virginica'}) z

## 6. Combining to get the Final Table...

![](_page_8_Picture_70.jpeg)

df["Iris Type"] = z df

![](_page_9_Picture_0.jpeg)

About Dr. Alvin Ang

![](_page_9_Picture_2.jpeg)

[www.AlvinAng.sg](http://www.alvinang.sg/)

Dr. Alvin Ang earned his Ph.D., Masters and Bachelor degrees from NTU, Singapore. Previously he was a Principal Consultant (Data Science) as well as an Assistant Professor. He was also 8 years SUSS adjunct lecturer. His focus and interest is in the area of real world data science. Though an operational researcher by study, his passion for practical applications outweigh his academic background He is a scientist, entrepreneur, as well as a personal/business advisor.

More about him at [www.AlvinAng.sg](http://www.alvinang.sg/).

[Json](https://medium.com/tag/json-to-csv?source=post_page-----95477fb0c6f8---------------json_to_csv-----------------)  $\left\langle \right\rangle$   $\left\langle \right\rangle$  Scikit [Learn](https://medium.com/tag/scikit-learn?source=post_page-----95477fb0c6f8---------------scikit_learn-----------------)  $\left\langle \right\rangle$   $\left\langle \right\rangle$  Data [Conversion](https://medium.com/tag/data-conversion?source=post_page-----95477fb0c6f8---------------data_conversion-----------------)  $\left\langle \right\rangle$   $\left\langle \right\rangle$  Json To Csv  $\left\langle \right\rangle$   $\left\langle \right\rangle$  [Google](https://medium.com/tag/google-colab?source=post_page-----95477fb0c6f8---------------google_colab-----------------) Colab

![](_page_9_Picture_8.jpeg)